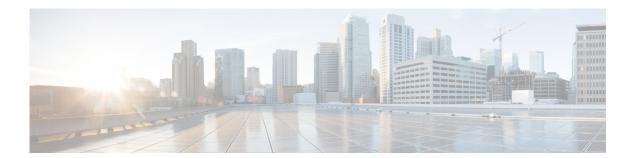

## **Preface**

This preface describes the audience, organization, and conventions of the *Cisco Nexus 5500 Series NX-OS FabricPath Configuration Guide*. It also provides information on how to obtain related documentation.

This chapter includes the following sections:

- Audience, page vii
- Organization, page vii
- Document Conventions, page viii
- Obtaining Documentation and Submitting a Service Request, page ix

#### **Audience**

This publication is for experienced users who configure and maintain Cisco NX-OS switches.

# **Organization**

This reference is organized as follows:

| Chapter and Title                              | Description                                                                                                    |
|------------------------------------------------|----------------------------------------------------------------------------------------------------|
| Chapter 1, "Overview"                          | Describes an overview of the FabricPath feature.                                                                                                    |
| Chapter 2, "Configuring FabricPath Switching"  | Describes FabricPath encapsulation, Layer 2 IS-IS, and MAC address conversational learning. Also describes how to change timers for FabricPath and resolve switch ID conflicts. |
| Chapter 3, "Configuring FabricPath Interfaces" | Describes FabricPath interfaces and VLANs as well as how the feature interacts with Classical Ethernet networks and Spanning Tree Protocol.                                     |
| Chapter 4, "Configuring FabricPath Forwarding" | Describes how the FabricPath network uses multiple paths to forward unicast, unknown unicast, broadcast, and multicast frames.                                                  |

| Chapter and Title                                               | Description                                                            |
|-----------------------------------------------------------------|------------------------------------------------------------------------|
|                                                                 | Describes how to configure more advanced parameters for Layer 2 IS-IS. |
| Chapter A, "Configuration Limits for Cisco<br>NX-OS FabricPath" | Describes the configuration limits for FabricPath.                     |

### **Document Conventions**

Command descriptions use these conventions:

| Convention    | Description                                                                                                    |
|---------------|----------------------------------------------------------------------------------------------------|
| boldface font | Commands and keywords are in boldface.                                                                                      |
| italic font   | Arguments for which you supply values are in italics.                                                                       |
| { }           | Elements in braces are required choices.                                                                                    |
| []            | Elements in square brackets are optional.                                                                                   |
| [x y z]       | Optional alternative keywords are grouped in brackets and separated by vertical bars.                                       |
| string        | A nonquoted set of characters. Do not use quotation marks around the string or the string will include the quotation marks. |

Screen examples use these conventions:

| screen font          | Terminal sessions and information that the switch displays are in screen font.                            |
|----------------------|----------------------------------------------------------------------------------------------------|
| boldface screen font | Information you must enter is in boldface screen font.                                                    |
| italic screen font   | Arguments for which you supply values are in italic screen font.                                          |
| < >                  | Nonprinting characters, such as passwords, are in angle brackets.                                         |
| [ ]                  | Default responses to system prompts are in square brackets.                                               |
| !, #                 | An exclamation point (!) or a pound sign (#) at the beginning of a line of code indicates a comment line. |

This document uses the following conventions:

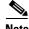

Means reader take note. Notes contain helpful suggestions or references to material not covered in the manual.

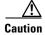

Means reader be careful. In this situation, you might do something that could result in equipment damage or loss of data.

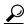

Means the following information will help you solve a problem.

#### **Related Documentation**

Documentation for Cisco Nexus 5000 Series Switches and Cisco Nexus 2000 Series Fabric Extenders is available at the following URL:

http://www.cisco.com/en/US/products/ps9670/tsd\_products\_support\_series\_home.html

The documentation set includes the following types of documents:

- Licensing Information Guide
- · Release Notes
- Installation and Upgrade Guides
- · Configuration Guides
- Configuration Examples and TechNotes
- · Programming Guides
- · Operations Guides
- Error and System Message Guides
- · Field Notices
- Security Advisories, Responses and Notices
- Troubleshooting Guide
- Command References
- MIB Reference Guide

#### **Documentation Feedback**

To provide technical feedback on this document or to report an error or ommission, please send your comments to nexus5k-docfeedback@cisco.com. We appreciate your feedback.

### **Obtaining Documentation and Submitting a Service Request**

For information on obtaining documentation, submitting a service request, and gathering additional information, see the monthly *What's New in Cisco Product Documentation*, which also lists all new and revised Cisco technical documentation, at:

http://www.cisco.com/en/US/docs/general/whatsnew/whatsnew.html

Subscribe to the *What's New in Cisco Product Documentation* as a Really Simple Syndication (RSS) feed and set content to be delivered directly to your desktop using a reader application. The RSS feeds are a free service and Cisco currently supports RSS version 2.0.